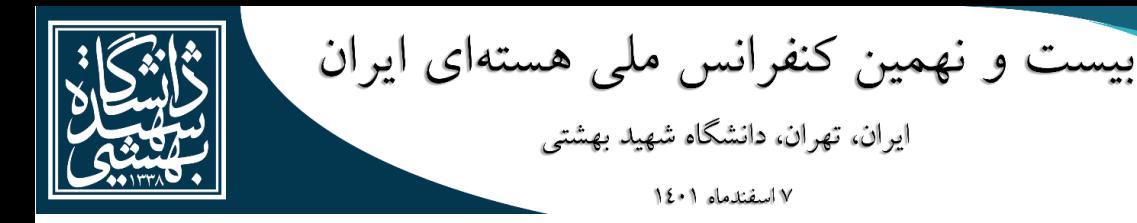

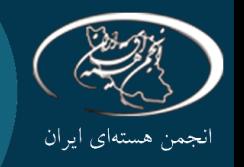

## **طراحی و پیادهسازی مدار تطبیق امپدانس برای چشمه یونی رادیوفرکانسی القایی**

## **INC29-1370**

**1\* علیرضا زرهپوش ،<sup>1</sup> زعفر ریاضی مبارکی<sup>2</sup> ، حسین آفریده**

.1 گروه کاربرد پرتوها، دانشکده فیزیک و مهندسی انرژی، دانشگاه صنعتی امیرکبیر، ،4311-159163 تهران ـ ایران .2 . پژوهشکده فیزیک و شتابگرها، پژوهشگاه علوم و فنون هستهای، ،3486-11365 تهران ـ ایران

#### **چکیده:**

هر شتابدهنده یون در ابتدا برای شتابدادن ذرات نیاز به یک چشمهیونی دارد. شتابدهنده الکترواستاتیک مولد نوترون پژوهشگاه علوم و فنون هستهای از نوع کوکرافت والتون بوده و برای شتابدهی یون هیدروژن و دوترون تا انرژی 150keV طراحی و ساخته شده است. این شتابدهنده از چشمه رادیوفرکانسی القایی با توان 120 وات در فرکانس 71MHz استفاده میکند. یکی از چالشهای موجود در مدار مولد رادیوفرکانسی فعلی توان برگشتی از چشمه یونی میباشد. این توان برگشتی عالوهبر کاهش جریان خروجی چشمه که منجر به کاهش راندمان آن میشود میتواند به مدار مولد رادیوفرکانسی آن صدمه بزند. به منظور حل مشکل توان برگشتی و افزایش راندمان برای این چشمه رادیوفرکانسی القایی، مدار تطبیق امپدانس طراحی و ساخته شد. در این مدار تطبیق به منظور یافتن مناسبترین ترکیب، شبیهسازیهای متعددی در نرمافزار ADS انجام گرفت. باتوجه به شبیهسازیهای انجام شده، مدار تطبیق امپدانس با استفاده از دو خازن با آرایش  $L$  طراحی گردید. این مدار تطبیق امپدانس به خوبی توانست مشکل عدم تطبیق امپدانس بار و توان بازگشتی چشمه یونی رادیو فرکانسی القایی را حل نماید. **کلیدواژهها:** مدار تطبیق امپدانس، چشمه یونی رادیوفرکانسی القایی، شبکه تطبیق قابل تنظیم

# **Design and Implementation of Impedance Matching Circuit for Inductive Radio Frequency Ion Source**

### **Alireza Zerehpoush 1\*, Hossein Afarideh <sup>1</sup> , Zafar Riazi Mobaraki <sup>2</sup>**

1. Department of Radiation Applications, Faculty of Physics and Energy Engineering, Amirkabir University of Technology, 4311-159163, Tehran, Iran

2. Research Institute of Physics and Accelerators, Nuclear Sciences and Technologies Research Institute, 3486-11365, Tehran – Iran

#### **Abstract:**

Every ion accelerator initially needs an ion source to accelerate the particles. The neutron generator electrostatic accelerator of the Nuclear Science and Technology Research Institute is of the Cocroft Walton type and is designed and built to accelerate hydrogen ions and deuterons up to 150 keV energy. This accelerator uses an inductive radio frequency source with a power of 120 watts at a frequency of 71 MHz. One of the challenges in the current radio frequency generator circuit is the return power from the ion source. This return power, in addition to reducing the output current of the ion source, which leads to a decrease in its efficiency and can damage its radio frequency generator circuit. In order to solve the problem of return power and increase the efficiency for this inductive radio frequency ion source, the impedance matching circuit was designed and built. In this matching circuit, in order to find the most appropriate combination, several simulations were performed in ADS software. According to the performed simulations, the impedance matching circuit was designed using two capacitors with an L combination. This impedance matching circuit was able to solve the problem of miss match the impedance of the load and the return power of the inductive radio frequency ion source.

**Keywords:** impedance matching circuit, tunable matching network, Inductive radio frequency ion source

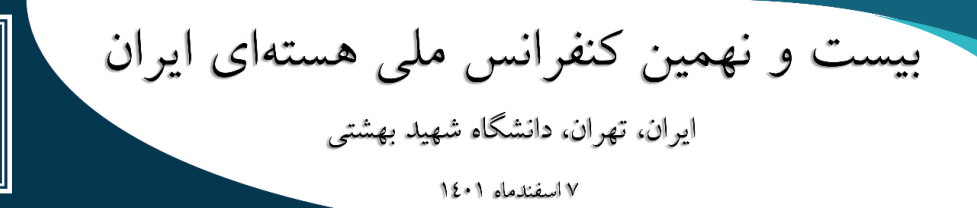

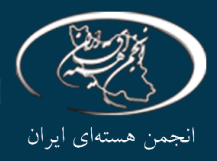

#### **.1 مقدمه**

به منظور تولید پالسما چشمههای متعددی از جمله چشمه رادیوفرکانسی، چشمه پنینگ، چشمه رزونانس سیکلوترونی الکترون و... توسعه داده شدهاند. در شتابدهنده کوکرافت والتون -150ES سازمان انرژی اتمی از چشمه رادیوفرکانسی القایی استفاده شده است، از مزایای این چشمه میتوان به قابلیت اطمینان باال، طول عمر باال، درصد باالی باریکه یونی اتمی به باریکه یونی مولکولی، سادگی و کارایی باال اشاره کرد. توان مولد رادیوفرکانسی آن 120 وات در فرکانس MHz ٧١ میباشد. در چشمه رادیوفرکانسی القایی، توان توسط آنتن (به روش القایی یا سلفی) میدان الکترومغناطیسی را ایجاد میکند. این میدان انرژی الزم را برای ایجاد یونش و برانگیزش در گاز به منظور تولید پالسما فراهم میکند. در چشمه یونی رادیوفرکانسی القایی با تغییر پارامترهای دما، فشار، توان، تغییر مشخصات آنتن و تغییر گاز داخل محفظه، امپدانس بار تغییر کرده و به عبارتی یک بار متغیر توسط چشمه یون القایی ایجاد میشود. به دلیل متغیر بودن امپدانس بار خروجی نیاز است به منظور اطمینان از صدمه ندیدن مولد رادیوفرکانسی به دلیل بازگشت توان و انتقال توان حداکثر از منبع به بار، یک مدار واسط به نام مدار تطبیق امپدانس میان مولد رادیوفرکانسی و بار قرار دهیم]1-2[.

### .2 **امپدانس چشمه یونی**

طبق تعریف در یک آنتن (سیمپیچ یا سلف) با دو امپدانس مواجه هستیم: امپدانس خودی که حاصل از ویژگیهای الکترومغناطیسی خود آنتن است. امپدانس تزویج: که حاصل از ویژگیهای الکترومغناطیسی محیط پیرامون بر روی آنتن است]3[.

به صورت کلی ما با 3 امپدانس در چشمه یونی مواجه هستیم. امپدانس پالسما، امپدانس غالف پالسما و امپدانس دیده شده از سرخط )امپدانس بار(. حالت اول را میتوان با یکی از دستگاههای نتورک آناالیزر، اسپکتروم آناالیزر و LCR متر اندازهگیری کرد. این تجهیزات بسته به مدلشان میتوانند پارامتر پراکندگی و امپدانس را با دقت باالیی اندازهگیری کنند. اما به علت حساسیت بالای این تجهیزات (عمدتا حداکثر توان قابل تحمل این تجهیزات بین ١٠ تا ٢٠ dBm میباشد)، همچنین گرانقیمت بودن آنها، امکان اندازهگیری در حالت دوم و سوم وجود ندارد. در نتیجه برای مشاهده امپدانس تزویج حاصل از پالسما نیاز به تجهیزاتی هست که برای شتابدهنده مورد نظر به طور خاص توسعه داده شدهاند. تجهیز مورد نیاز برای اندازهگیری امپدانس بار باید قابلیت اندازهگیری دامنه و فازِ ولتاژ و جریان را به صورت همزمان داشته باشد]6-4[. به منظور طراحی مدار تطبیق امپدانس قدم نخست شناسایی امپدانس بار )امپدانس چشمه یونی رادیوفرکانسی القایی) میباشد. امپدانس بار را میتوان با اندازهگیری و شبیهسازی به دست آورد.

## .3 **اندازهگیری و شبیهسازی امپدانس بار**

به دلیل مالحظات مطرح شده در بخش قبلی اندازهگیری امپدانس بار بدون اعمال توان به آنتن انجام میشود. آنتن مورد استفاده برای چشمه یونی از جنس مس بوده و دارای 5 دور با قطر 5.8 میلیمتر و شعاع حلقه 19.3 میلیمتر میباشد. اندازهگیری امپدانس بار توسط دستگاه LCR متر مدل B-3131GPS و شبیهسازی نیز توسط نرمافزار کامسول انجام شده است. نرمافزار کامسول معادالت دیفرانسیل را با روش المان محدود حل میکند. نتایج اندازهگیری و شبیهسازی امپدانس بار در حالت بدون تشکیل پالسما در جدول 1 آورده شده است. باتوجه به محدودیت فرکانس دستگاه LCR متر مدل B-3131GPS عالوه بر فرکانس 71 مگاهرتز، در فرکانسی که اندازهگیری امپدانس در آن انجام شد ) 10

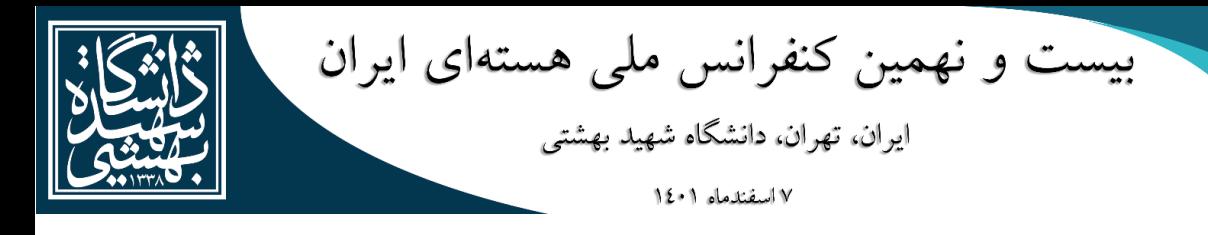

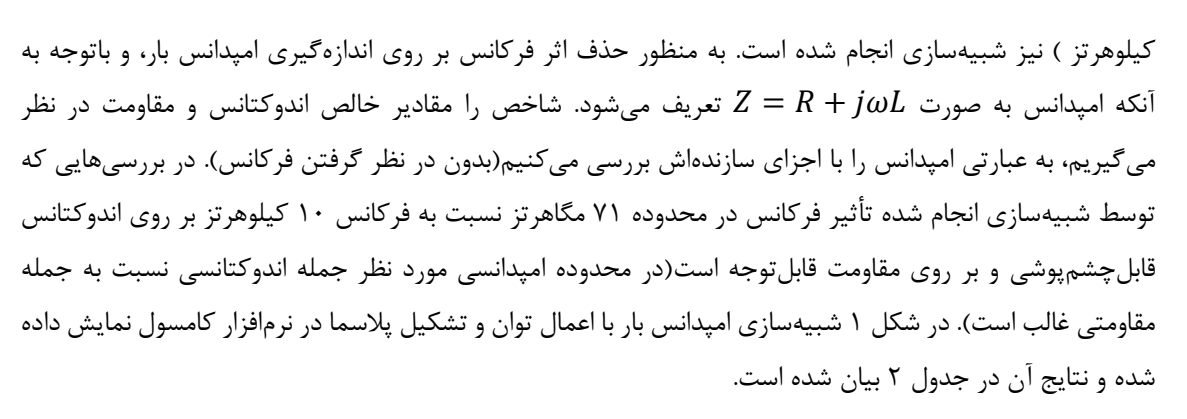

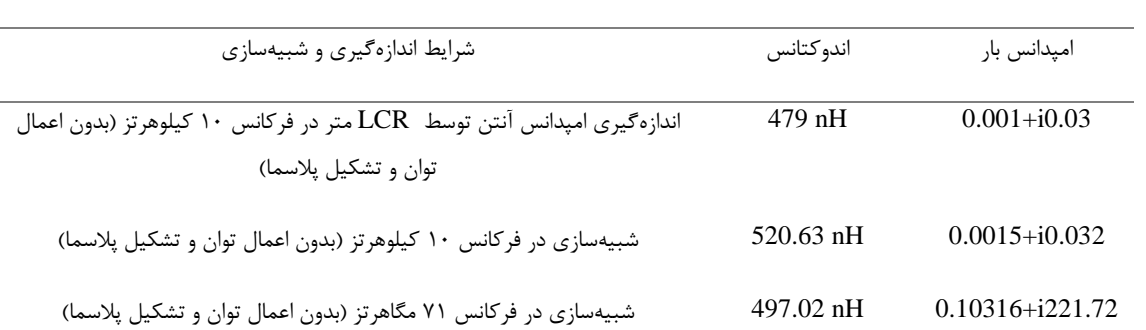

**جدول .1** نتایج اندازهگیری و شبیهسازی امپدانس بار بدون تشکیل پالسما

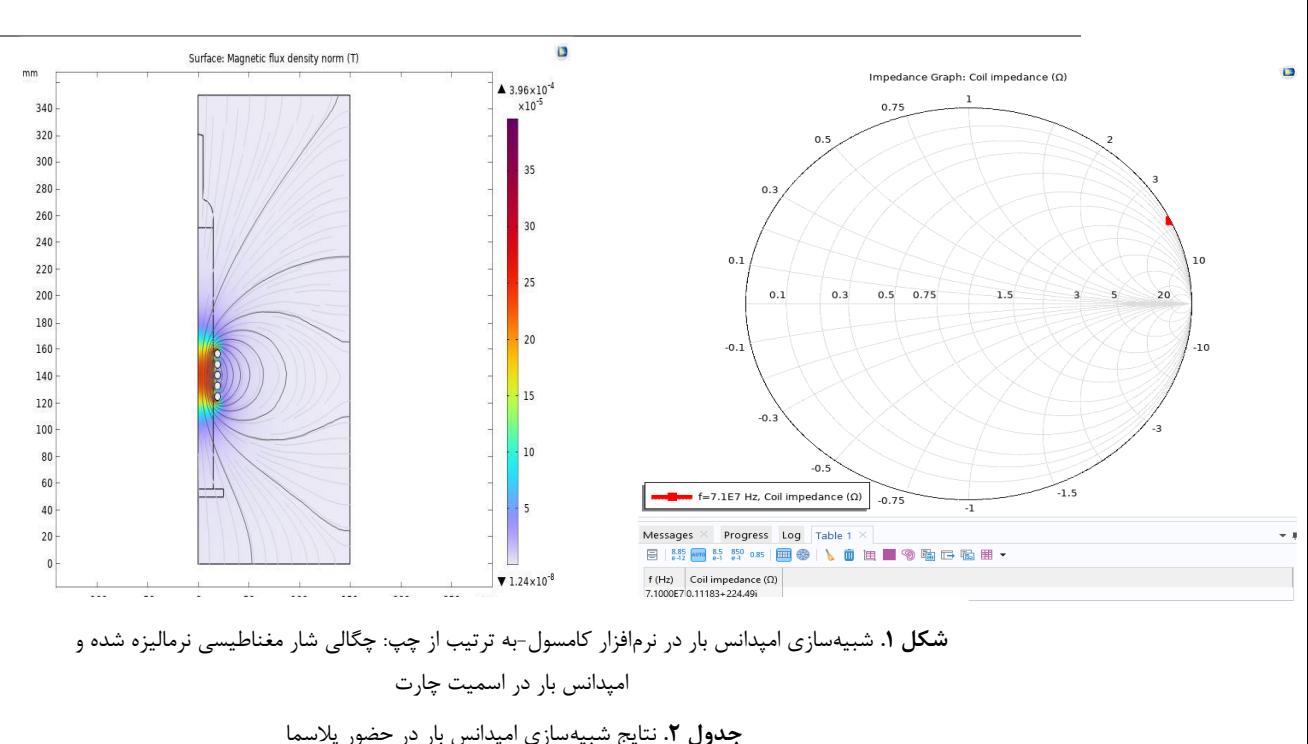

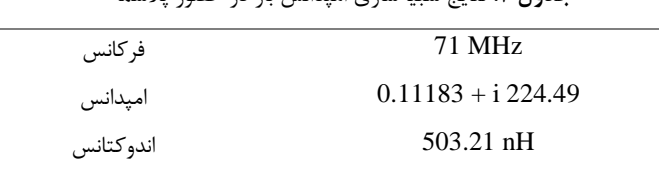

.4 **طراحی مدار تطبیق امپدانس**

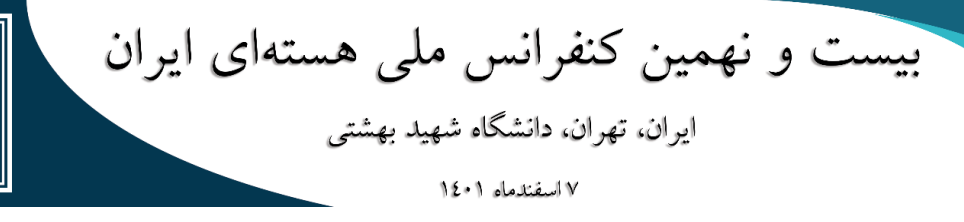

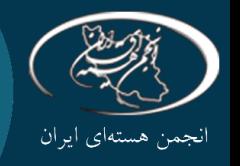

به صورت کلی میتوان با تغییر در فرکانس، تغییر طول خط و جبرانسازی با المانهای مداری در امپدانس تغییر ایجاد کرد]7[. در این پروژه باتوجه به محدوده فرکانس مولد رادیوفرکانسی امکان استفاده از روش تغییر طول خط وجود ندارد(این روش در فرکانسهای بالای یک گیگاهرتز انجام میشود). همچنین روش تغییر فرکانس نیاز به ایجاد تغییر در مشخصات مولد رادیوفرکانسی دارد که خارج از اهداف تعریف شده این پروژه میباشد. بدین ترتیب روش جبرانسازی با المانهای مداری برای تطبیق امپدانس انتخاب گردید.

در مورد خواص ترکیبها می توان به چند نکته اشاره کرد: ترکیبهای  $L$  تنها می توانند بخشی از اسمیت چارت را پوشش دهند. ترکیبهای  $p$ و  $p$  میتوانند تمام نواحی اسمیت چارت را پوشش دهند. در استفاده از ترکیبهای  $pi$ و  $i$  دو رویکرد را میتوان در نظر گرفت، رویکرد اول: برای تطبیق، میتوان از هر 3 المان استفاده کرد. رویکرد دوم: میتوان این ترکیبات را دو ترکیب  $L$  متصل به هم در نظر گرفت و برای هر ناحیه از  $L$  مناسب استفاده کرد. انتخاب نوع رویکرد را شرایط مسئله و خوش محدوده بودن مقادیر سلف و خازن مشخص میکند. به صورت کلی این دو ترکیب دوگان هم هستند، تنها در موارد خاص ممکن است یکی را به جای دیگری ترجیح دهیم. همواره عالقهمند هستیم که کمترین المان را به کار ببریم. این رویکرد عالوه بر کاهش پیچیدگی سیستم، کاهش هزینه، کاهش تلفات و کاهش متغیرها را که در تطبیق اتوماتیک بسیار پر اهمیت است در پی دارد. همواره عالقهمندیم به جای سلف از خازن استفاده نماییم زیرا اوال انواع خازن به نسبت انواع سلف، گستردگی بیشتری دارند، ثانیا از نظر نویز پذیری، خازنها نسبت به سلفها برتری دارند. ترکیبهای  $p$ 1 و  $T$  نسبت به ترکیبهای  $L$  از نظر خوش محدوده بودن مقادیر سلف و خازن دارای برتری هستند. این موضوع در فرکانسهای باال، بسیار پر اهمیت است.

به منظور تطبیق امپدانس حداکثر از 3 المان استفاده میشود. با این 3 المان میتوان 28 ترکیب منحصر به فرد ایجاد کرد. باتوجه به مقادیر امپدانسی که در بخش قبل با شبیهسازی حاصل شد از میان 28 ترکیب، 12 ترکیب توانایی تطبیق امپدانس بار شبیهسازی شده را دارند. باتوجه به نکات مطرح شده و با در نظر گرفتن محدوده مناسب آرایش  $L$  با دو خازن (ابتدا موازی سپس سری) به عنوان آرایش نهایی مدار تطبیق امپدانس در نظر گرفته می شود. لازم به تاکید است که آرایش انتخاب شده فقط توانایی پوششدهی بخشی از اسمیت چارت را دارد.

پس از آن که آرایش یا ترکیب مدار تطبیق را معین کردیم. با دانستن امپدانس بار میتوانیم مقادیر خازنها را مشخص کنیم. این مقادیر با شبیهسازی مدار تطبیق امپدانس با نرمافزار ADS(Advanced Design System) در جدول ۳ آورده شدهاند. همانطور که از شکلهای ۲ و ۳ مشخص است پارامتر  $S_{11}$  که بیانگر ضریب انعکاس است مقدار بسیار  $\vec{S}_{11}$ مطلوب 41.5− ,ا نشان می دهد که به معنای تطبیق ۱۰۰ درصدی می باشد.

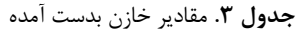

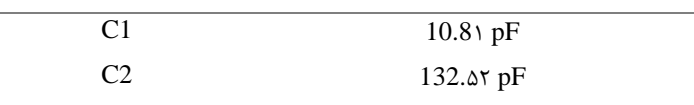

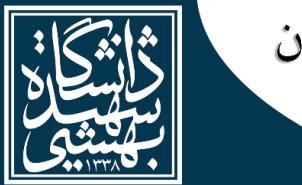

بیست و نهمین کنفرانس ملی هستهای ایران ایران، تهران، دانشگاه شهید بهشتی ۷ اسفندماه ۱۰۱۱

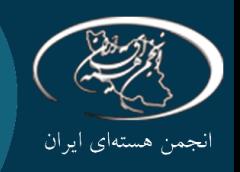

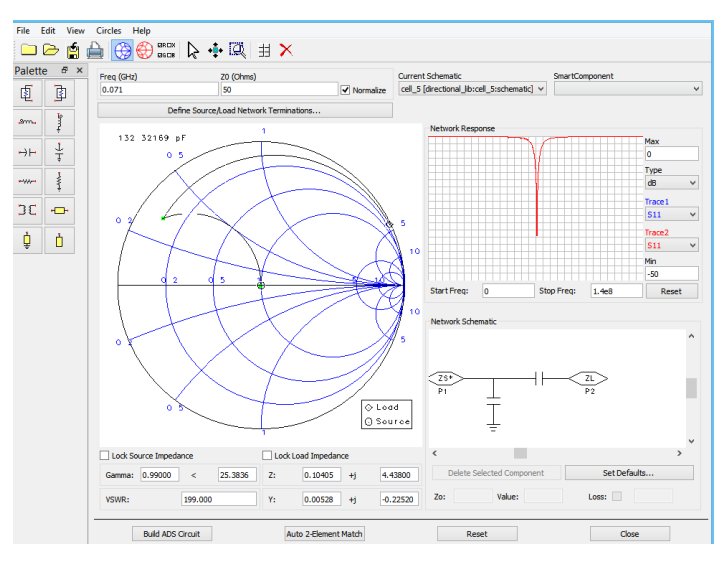

**شکل .2** تعیین مقادیر خازنها-اسمیت چارت در نرمافزار ADS

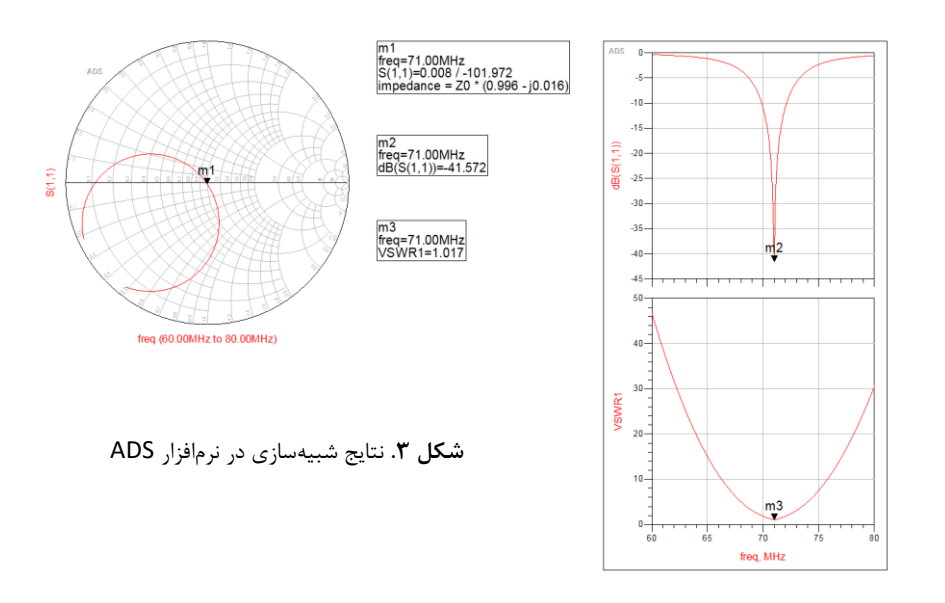

# **.5 پیادهسازی و ساخت مدار تطبیق امپدانس**

باتوجه به مباحث مطرح شده اقدام به ساخت مدار تطبیق امپدانس نمودیم. برای پیادهسازی مدار تطبیق امپدانس از دو خازن متغیر با دیالکتریک هوا )Capacitors Variable Air )استفاده کردیم. محدوده خازنهای استفاده شده در جدول 4 بیان شده است. **جدول .4** محدوده خازنها

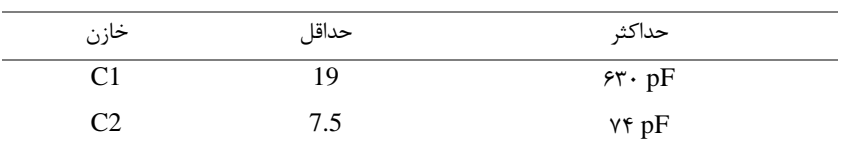

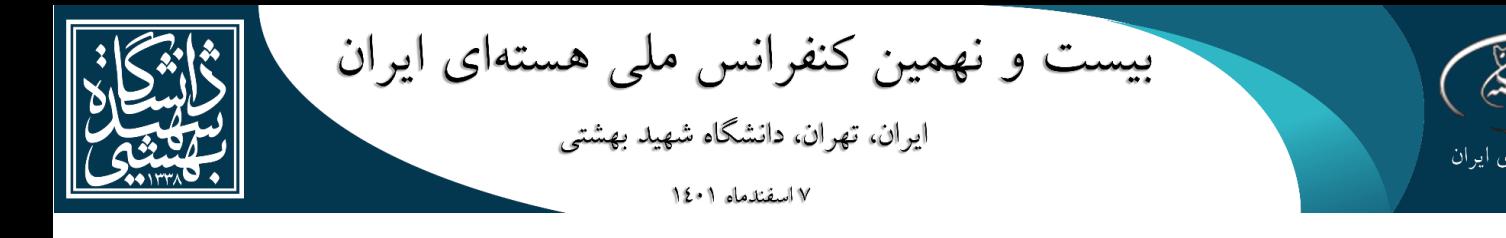

دسـتگاه تطبیق امپدانس سـاخته شـده در آزمایشـگاه فیزیک نوترون سـازمان انرژی اتمی توانسـت توان ارسـالی مولد رادیوفرکانسی به بار را با مشخصاتی که قبلتر از شبیهسازیها پیشبینی شده بود با موفقیت تطبیق نماید. نتایج حاصل شده از آزمایش در جدول 5 آورده شده است.

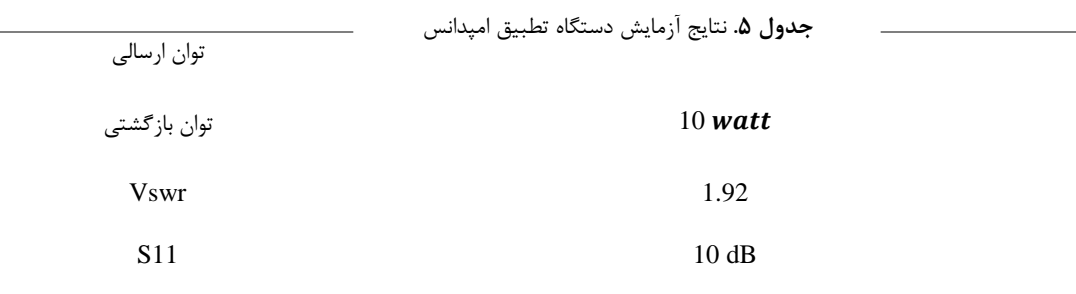

همانطور که از جدول 5 مشخص است دستگاه Vswr متر، توان ارسالی را 90 درصد توان کل و توان بازگشتی را 10 درصد نشان میدهد. در مورد نتایج حاصل شده میتوان به نکاتی اشاره کرد:

محدوده خازنهای مورد استفاده از 7.5 تا 74 پیکو فاراد میباشد که مقداری بسیار کوچک است. به منظور ایجاد تطبیق 100 درصدی نیاز است که این خازنها در محدوده فمتو فاراد تنظیم شوند. با در نظر گرفتن پاسخ غیرخطی خازنهای مورد استفاده، تنظیم چنین دقتی به صورت دستی بسیار دشوار است. راه حل استفاده از خازنهایی با محدوده کوچکتر )استفاده از خازن با محدوده کوچکتر سبب محدود شدن نواحی قابل پوشش دستگاه تطبیق میشود( و همچنین استفاده از اتوماسیون برای جلوگیری از خطای انسانی است.

راهکار بعدی برای بهبود تطبیق استفاده از ۳ المان (دو خازن و یک سلف) به جای ۲ المان (خازنی) است. این رویکرد دقت تنظیم مورد نیاز را از محدوده فمتو فاراد به پیکو فاراد منتقل میکند. عیب این روش افزایش پیچیدگی یافتن نقطه تطبیق بهینه است که موضوعی بسیار با اهمیت میباشد.

## **.6 نتیجهگیری**

در این مقاله ابتدا با شبیهسازی پالسما در نرمافزار کامسول امپدانس بار را شناسایی کردیم سپس در نرمافزار ADS انواع ترکیبها را بررسی و باتوجه به نکات مطرح شده در بخش ۴ دو خازن با آرایش  $L$  را به عنوان ترکیب مناسب معرفی کردیم. در آزمایش مدار تطبیق امپدانس ساخته شده بر روی شتابدهنده کوکرافت والتون -150ES سازمان انرژی اتمی، دستگاه Vswr متر، توان ارسالی را 90 درصد نشان داد که مقدار مناسبی است. برای بهبود این مقدار راهکار اتوماسیون و استفاده از 3 المان را پیشنهاد دادیم.

### **.7 منابع**

- [1] Pascal Chabert, Nicholas Braithwaite Physics of Radio-Frequency Plasmas
- [2] Charles a. Desoer, Ernest S. Kuh Basic Circuit Theory
- [3] David K. Cheng, Field and Wave Electromagnetics, Pearson
- [4] Agilent Impedance Measurement Handbook A guide to measurement technology and techniques 4th Edition
- [ $\delta$ ] Chang, Chia-Hao, et al. "Measurements of time resolved rf impedance of a pulsed inductively coupled Ar plasma." Plasma Sources Science and Technology 15.3 (2006): 338.

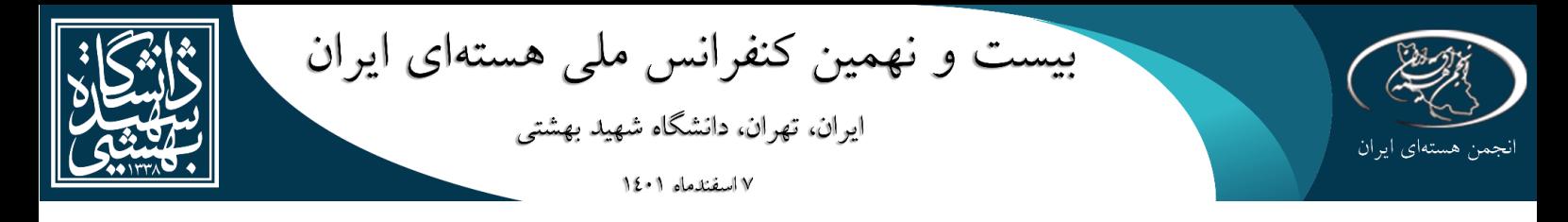

[6] Hopkins, Mark A., and Lyon B. King. "Evaluation of a plasma impedance probe in a timevarying non-uniform plasma." 49th AIAA/ASME/SAE/ASEE Joint PropulsionConference. 2013. 4129.

[7] David M. Pozar, Microwave Engineering University of Massachusetts at Amherst